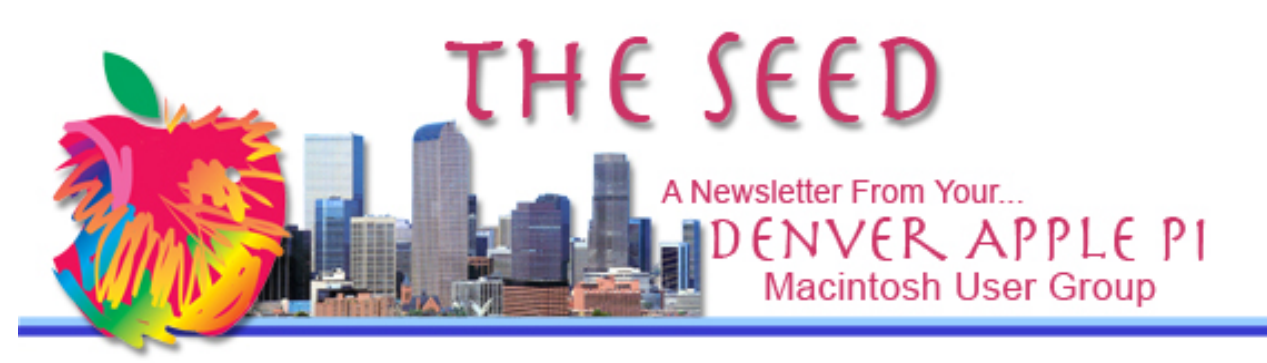

April 2012 **http://www.denverapplepi.com** Vol. 33 No 4

**Denver Apple Pi SIG and Help Meetings are held at APPLEWOOD VALLEY UNITED METHODIST CHURCH WEST 20TH & ELLIS GOLDEN CO 7 TO 9 PM** .......

> **MEETING DATES SET FOR APRIL– JUNE 2012**

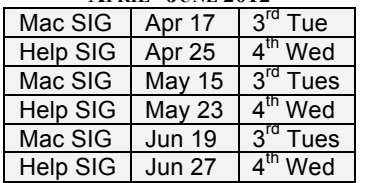

#### **CONTENTS Denver Apple Pi 2012-13 Election of Officers ..........2 Sal Kahn Academy ...........2**

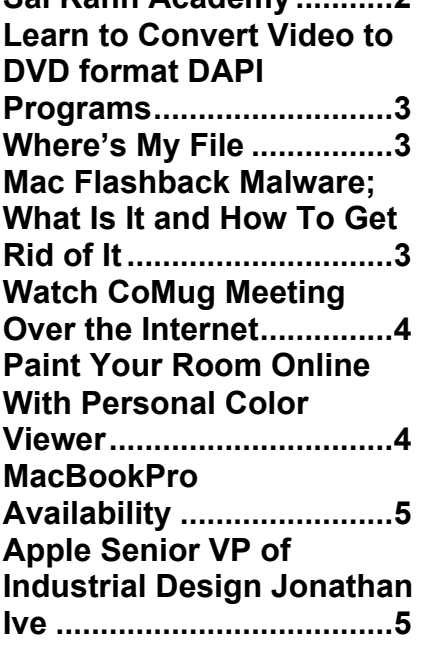

DAPi Meeting April 17, 2012 Presenter: Tom Stevens iPad 2 – favorite programs and techniques for beginning and intermediate level users.

Note: Bring your iPad and make sure it is fully charged. Plan to sit in the front row. Tom's iPad screen will be projected onto the big screen for all to see.

If you have specific iPad 2 questions for Tom before the meeting, email him at tomtrainer@me.com with "DAPi" on the subject line.

Tom has taught Mac classes and been a consultant for about 15 years with an emphasis on tutoring mature users. He has also consulted with publishing and nonprofit groups.

### **DAPI MEMBERSHIP**

Renewal fees for the following members are due in April 2012.

Dee Mosley Cheryl Smith

Membership dues for DAPI are \$15 per year and you will receive the monthly newsletter, *The Seed,* via email in PDF format. If you prefer, you can pay \$20 and receive a snail mail copy of the newsletter. You can bring your payment to the monthly meetings or you can send your remittance to the club mailing address: Denver Apple Pi, 6501 Welch Ct., Arvada, CO 80004-2223

### **DENVER APPLE Pi 2012-13 ELECTION OF OFFICERS**

The following are the current office holders and the current nominees. Nominations may be submitted until April 13, 2012 to be presented at our April 17 meeting. A ballot will be included with the May *Seed.*

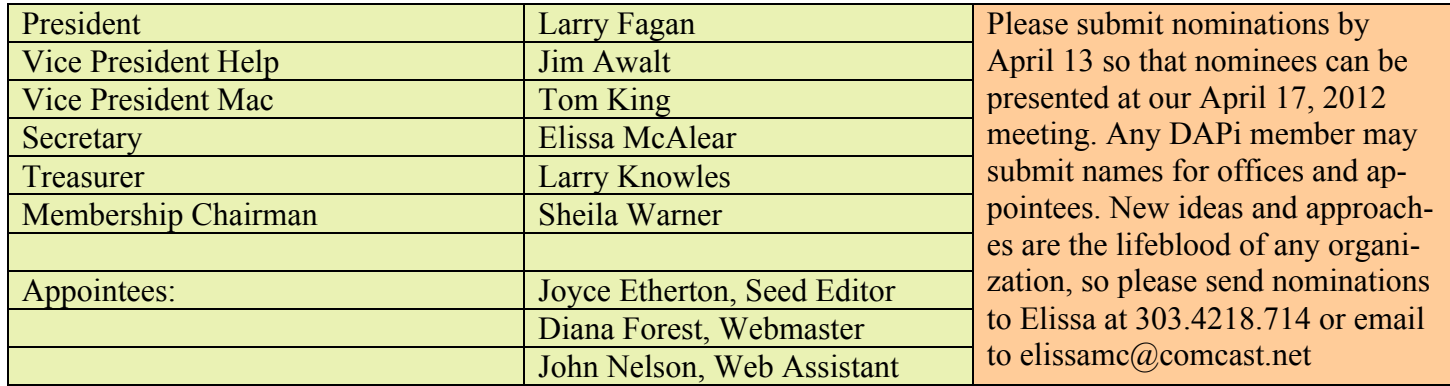

#### **DAPi PROGRAMS FOR 2012**

**May 2012 – Larry Fagan, Screenium Update and Odds and Ends**

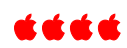

### **SAL KAHN AND THE KHAN ACADEMY**

Cost: Free Requirement: Mac OS X http://www.khanacademy.org http://www.youtube.com/watch ?v=gM95HHI4gLk

The Khan Academy is a digital tutoring program from former hedge-fund manager Sal Khan. He initially made a few videos to help his niece through Algebra. Then he expanded the site into a full-fledged tutoring service covering dozens of topics.

Sal Kahn is a fine presenter using the web for basic to advanced subjects from basic arithmetic to advanced subjects including trigonometry and organic chemistry. There are videos about real-world topics, too, such as the credit crisis or starting a business. Most presentations are by Sal himself, and there are over 4 million viewers per month, so he's doing something right! As you will see in the videos shown on YouTube from CBS 60 minutes, Bill Gates has become a financial supporter of this fine digital tutoring service. Take a look!

Currently, the site has almost 3,000 video lessons which run about 15 minutes each. Each video has a virtual blackboard that is easy to follow. Khan's use of humor makes the videos easier for students to enjoy.

Khan Academy offers activities and pre-tests that can track your child's progress. The tracking methods allow students to win badges and points for improvement, adding even more fun to their studies.

Need to study on the go? You can download videos to an iPad using the Khan Academy app.

Khan Academy has an active digital community of experts where you can get more answers if your child needs additional help with a problem.

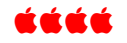

# LEARN TO CON-VERT VIDEO TO DVD FORMAT

Would you like to learn to convert videos to DVD format using iLife, specifically iMovie and iDVD?

As you may know, Larry Knowles takes videos of our monthly DAPi programs and then converts them to a DVD format. Larry Knowles would like someone to be available for this club task in the event he is unable to do it. If you would like to learn this process, please notify Larry Knowles at 303- 986-8770 so a scheduled training session can be set up.

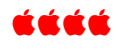

## **WHERE'S MY FILE?**

Sometimes you click "save," and voilà—your document is saved, but where did it get saved to? Depending on your OS, there are probably several options to follow the path to your file's location:

In the titlebar:

- Hold down Command (*⌘)* and click on file name, or
- Right click on file name, or
- Control click on file name.

As shown below, a menu will pop up displaying the folder structure of the file's location. Choose one of the folders to open it in the Finder.

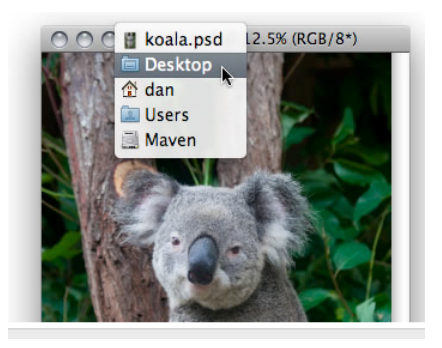

t at at al

## MAC FLASHBACK MALWARE: WHAT IT IS AND HOW TO GET RIDE OF IT : DATED APRIL 5, 2012

http://news.cnet.com/8301-27076\_3-57410050-248/mac-flashbackmalware-what-it-is-and-how-to-get-rid-of-it-faq/

This is a bona fide threat to the Mac Platform. We have all known that some time sooner or later there would be attacks to the Mac OS, and this one is real. Please refer to the above link to see what it is, how to find out if your Mac has it, and how to remove it.

After you type in the code strings in the terminal, the commands will run automatically. If your system is clean the message "does not exist" will show after each of the three code strings.

This latest malware got around Apple's XProtect by executing its files through Java. Apple closed off the main entry point with a Java update on April 3. These Java fixes are available only to Mac OS X 10.6.8 and later. Earlier OS X operating systems are still vulnerable, OS 10.5 and before.

An earlier review (see link below) about Flashback OS X malware may put your mind at ease somewhat. The criminals who have written this malware have made two variants to get into Java disguised as an Adobe Flash Player. For a comparison, during this same time period, a two week period in October of 2011, there were 190 new and updated malware programs detected for Windows systems. We are told this malware is distributed mainly on underground websites. (Look up "underground websites" for a better understanding!!) http://reviews.cnet.com/8301- 13727\_7-20122551- 263/flashback-os-x-malwarevariant-disables-xprotect/

In the rare event that a system is found to be infected, the simplest method of removing the malware is to delete the program containing it and download it again. This will remove both the payload application and the alterations that cause it to be launched. Safari for OS X is readily available for download from Apple's Web site and Firefox is available from Mozilla's Web site.

CNET advises Mac users to download software only from trusted sources. Also, update 3<sup>rd</sup> party add-on security updates as soon as you receive them.

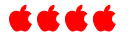

#### WATCH BOULDER CoMUG MEETING OVER THE INTERNET *From Mike Hede, DAPi Member*

Colorado Macintosh User Group, Boulder Colorado http://www.comug.com/

Watch the CoMug meeting live over the internet each month on the  $2<sup>nd</sup>$ Thursday from 7-10 pm. The April 12, 2012 meeting agenda includes:

- The New iPad: Should I Upgrade
- Photoshop CS6 Beta: Sneak Peek
- PDFPen for iPad

CoMug has recently made available their meetings for users anywhere to watch and listen to their presentations live. During their webcast, links will be posted on their website. There is no charge.

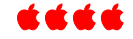

## **PAINT YOUR ROOM ONLINE WITH** Personal Color Viewer®

http://store.swatchbox.com/Benmoore30.aspx

The Personal Color Viewer® (PCV) is a fun, easy-to use interactive color visualization program that allows you to see how thousands of colors, color combinations, and specialty finishes will look in any room or exterior surface before you pick up a paintbrush.

An online version is available too without a download, but there are more options using this free download PCF shown above from the web that Benjamin Moore has authorized to make available for download for Macs and PCs

PCV claims to be one of the most versatile and powerful color visualization programs available offering the following features:

- Choose from more than 50 new sample images
- Upload your own room images
- Search the virtual fan deck of thousands of colors
- Experiment with faux painting techniques
- Share projects by email
- Export projects to your desktop
- Work cross-platform PC and Mac

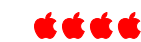

#### MACBOOK PROS AVAILABILITY *From the internet*

"Multiple" authorized Apple resellers indicate "out of stock" on the 15-inch MacBook Pro, says the *AppleInsider* website. The website suggests that constraints on the resellers of certain Apple products indicates a product selldown before replacing them with significantly upgraded products.

Production of Ivory Bridge chips by Intel will be introduced in June 2012, and projections are that this means Apple will incorporate them into the upgraded Macs, including the iMac and MacBook Pros.

Also, *Economic Daily Times* of China reports that production of a new MacBook Pro is under

production at Foxconn and Quanta Computer and will be shipped in June 2012.

The new MacBook Pro is rumored to have an anti-glare retina display which is used on the new iPad using the 2048 x 1536, 3.1 million-pixel display. If true, this is a major improvement in the MacBook Pro viewing comfort without the highly-reflective viewing screen currently used.

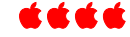

## APPLE SENIOR VICE PRESIDENT OF INDUSTRIAL DESIGN JONATHAN IVE —March 12, 2012

The man behind the iMac, MacBook Pro and MacBook Air, iPod, iPhone, iPod touch, and iPad (to name just a few) — has given a rare interview to the London Evening Standard. And while Ive doesn't offer any trade secrets, or reveal what Apple has in its pipeline, the design virtuoso does provide some unique insight into the world's most profitable electronics company.

> "[M]ost of our competitors are interesting [*sic*] in doing something different, or want to appear new — I think those are completely the wrong goals," says Ive. "A product has to be genuinely better. This requires real discipline, and that's what drives us — a sincere, genuine appetite to do something that is better. Committees just don't work, and it's not about price, schedule or a bizarre marketing goal to appear different — they are corporate goals with scant regard for people who use the product."

http://www.thisislondon.co.uk/lifestyle/london-life/sir-jonathan-ive-theiman-cometh-7562170.html

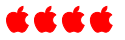

## *Denver Apple Pi Membership Information*

Denver Apple Pi (DAPI) is an Apple Computer Users Group, not affiliated with Apple Computer, Inc. The SEED is an independent publication not affiliated or otherwise associated with or sponsored or sanctioned by Apple Computer, Inc. The opinions, statements, positions and views stated herein are those of the author(s) or publisher and are not intended to be the opinions, statements, positions or views of Apple Computer, Inc. Articles, stories, and other items in the SEED may be copied or used by other clubs or groups as long as credit is given to Denver Apple Pi and the author of the article. On reprints, please also include the date or volume number from the SEED.

**MEMBER BENEFITS INCLUDE:** MONTHLY MEETINGS: information, new product announcements, door prizes when available, share ideas with other members, and copy programs from the Disk Libraries. PROGRAM LIBRARIES: Over 900 public domain programs, GS Library on 3.5" disks or on a 100 MB ZIP disk, Mac disks available in HD, ZIP and CD formats.

**MEMBERSHIP DUES** are \$20.00 per year for a monthly hard copy of the SEED and \$15.00 per year for a monthly PDF copy. Fill in the form below or ask for an application to send with your check to the Club mailing address:

**DENVER APPLE PI, 6501 Welch Ct, Arvada CO 80004-2223**

Elissa McAlear: call 303.421.8714 for information about Apple II, GS and Mac. Email elissamc@comcast.net

**Our website is: <www.denverapplepi.com>**

Macintosh SIG meets the THIRD Tuesday of the month, 7:00 to 9:00 p.m.

Troubleshooter Group Mac Help meets the FOURTH Wednesday of each month, 7:00 to 9:00 p.m. SEED articles should be mailed to jjetherton@comcast.net, subject: "SEED Article"

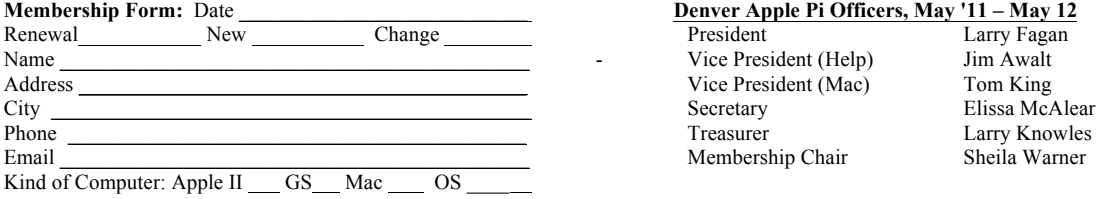

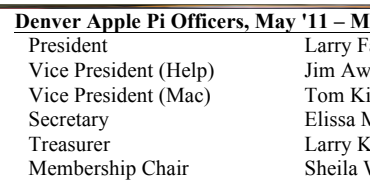

For further information, call Elissa 303.421.8714

Appointees: Joyce Etherton (SEED Editor), Diana Forest (Webmaster), John Nelson (Web Assistant)

**Denver Apple Pi** 6501 Welch Court Arvada, CO 80004-2223

**FIRST CLASS MAIL – Dated Material**

**Return Service Requested**

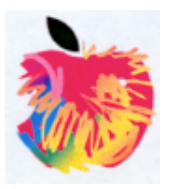